#### **CİTRIX®**

# App Orchestration Setup Checklist

This checklist is a convenient tool to help you plan and document your App Orchestration deployment. Use this checklist along with the *Getting Started with Citrix App Orchestration 2.0* guide to ensure all preparation tasks required for your environment are performed. You can download this guide from the App Orchestration web site.

#### Shared Resource Domain

The shared resource domain is where the App Orchestration configuration server and other components shared with multiple tenants reside.

Complete the tasks in this section before you install App Orchestration. You will need to supply the information below when you configure App Orchestration's global settings.

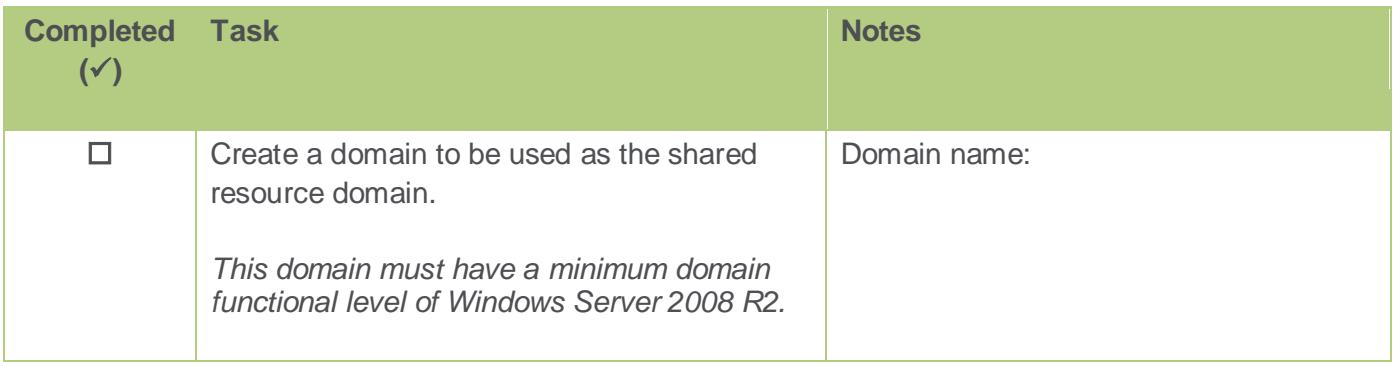

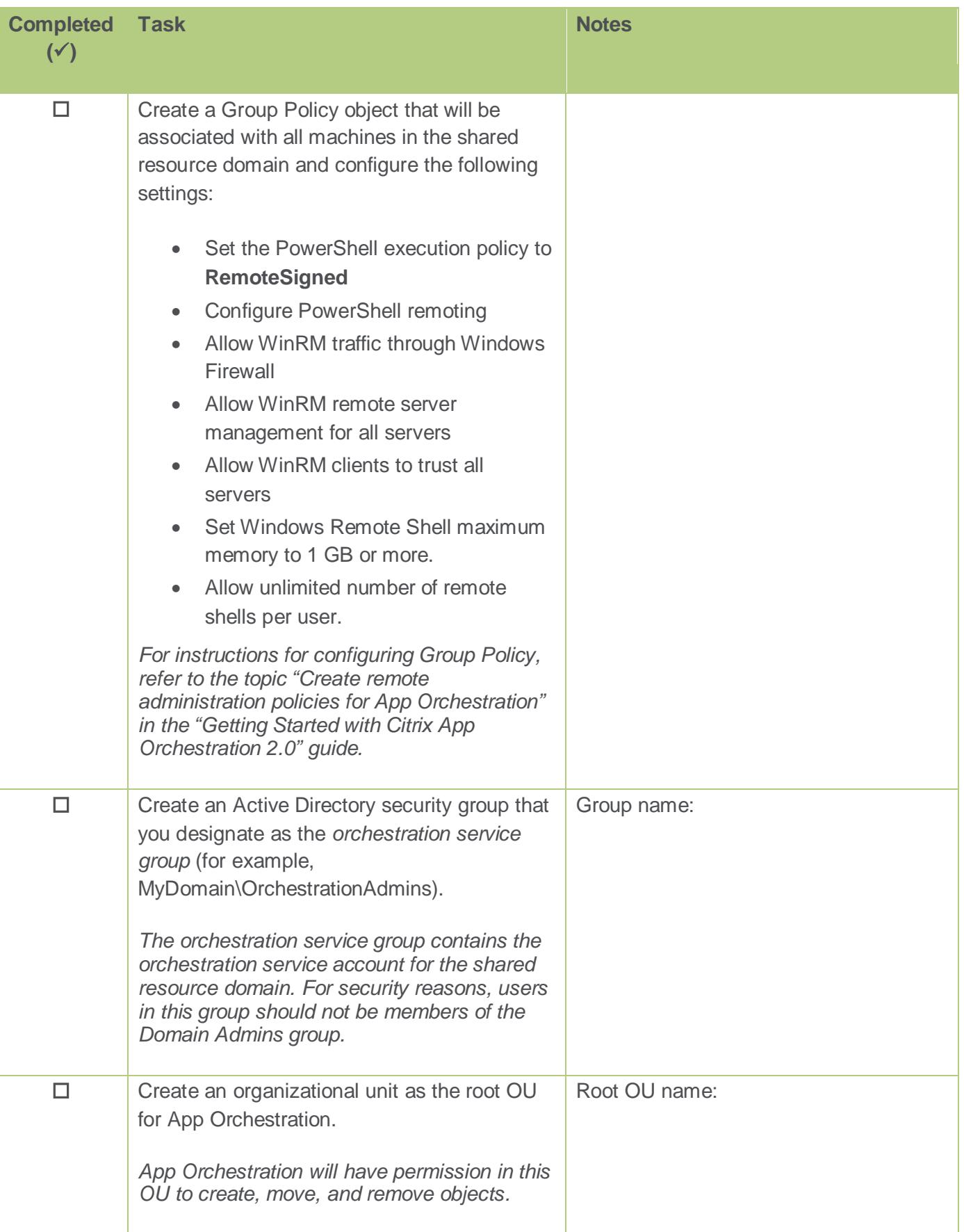

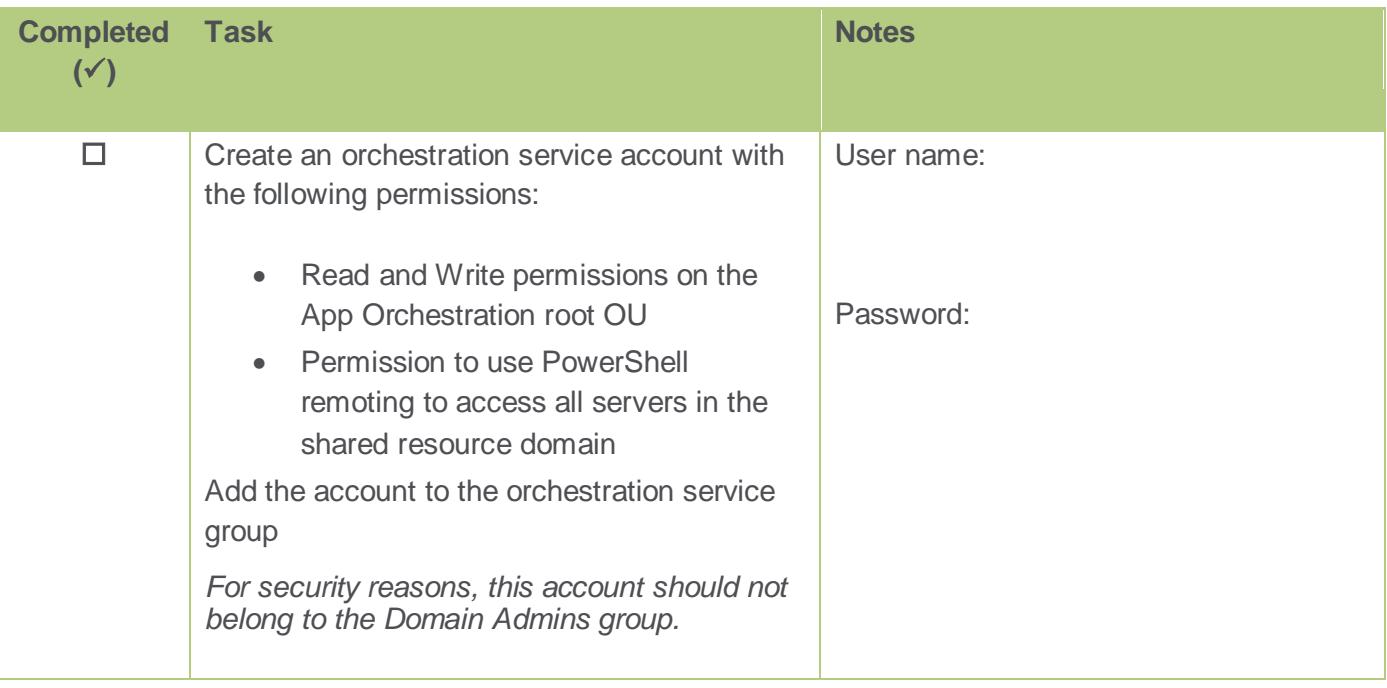

## Default User Domain

The default user domain is where App Orchestration service accounts reside. You can create a separate domain or you can designate the shared resource domain for this purpose.

Complete the tasks in this section before you install App Orchestration. You will need to supply this information when you configure App Orchestration's global settings.

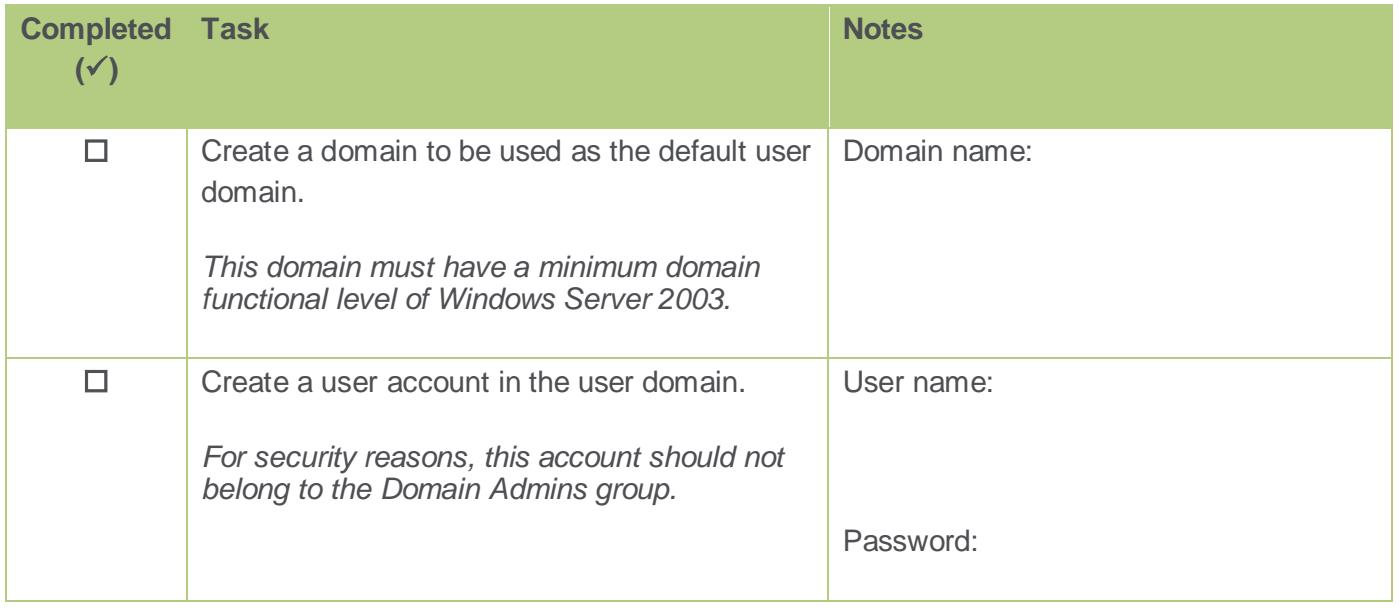

#### Citrix Product Depot File Share

The Citrix Product Depot file share contains software and files for App Orchestration and other components that are required to provision Delivery Sites, Session Machines, and StoreFront servers. This file share can reside anywhere within the shared resource domain.

Complete the tasks in this section before you install App Orchestration. You will need to supply this information when you deploy Delivery Sites, Session Machines, and StoreFront servers.

*Important: Ensure the file share you create is a Windows (SMB) file share. If you use a Distributed File System (DFS) share, App Orchestration cannot access the files stored on the share and, therefore, cannot provision Delivery Sites, Session Machines, or StoreFront servers successfully.*

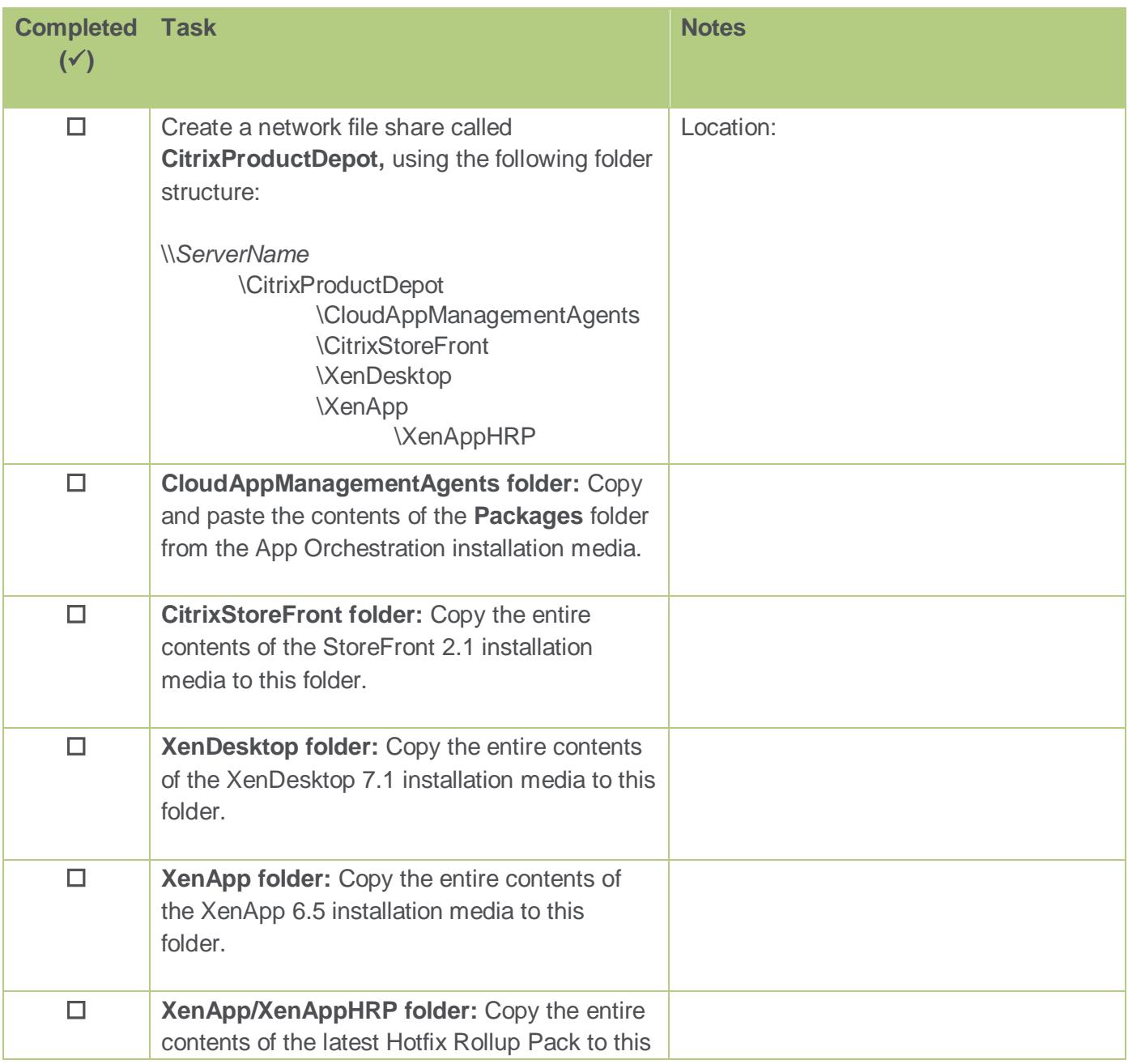

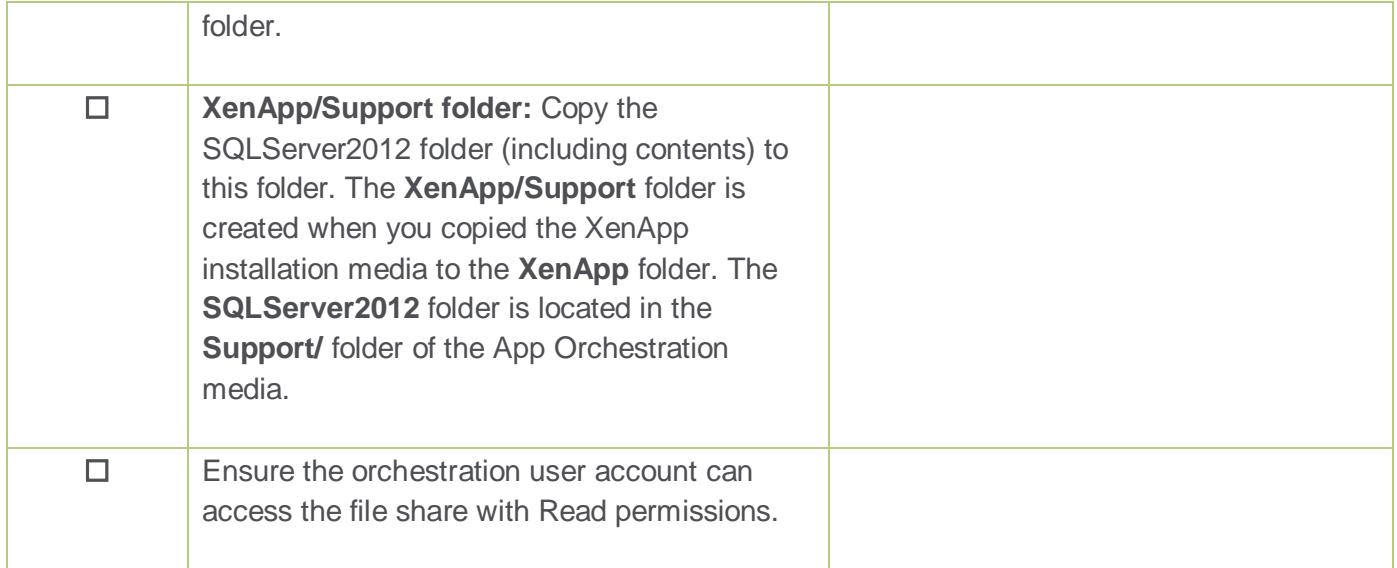

#### Database Server

The database server hosts the App Orchestration configuration database. For more information about supported databases, refer to the "Prepare the database server" section in the *Getting Started with Citrix App Orchestration 2.0* guide, available from the App Orchestration web site.

Complete the tasks in this section before you install App Orchestration. You will need to supply this information when you install App Orchestration and deploy Delivery Controllers, Session Machines, and StoreFront servers.

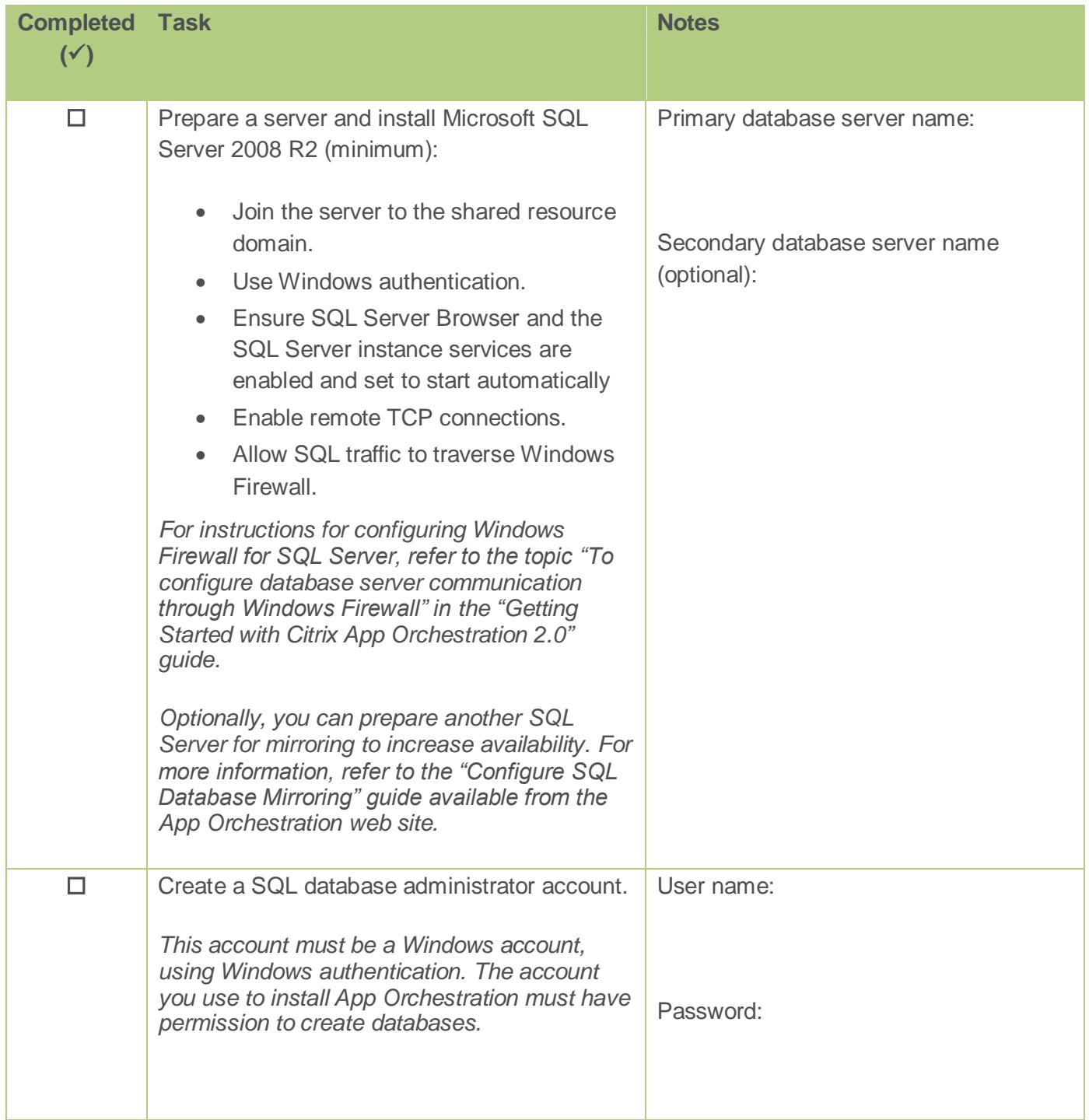

## Citrix License Server

Complete the tasks in this section before installing App Orchestration. You will need to supply this information when you install App Orchestration and deploy Delivery Sites, Session Machines, and StoreFront servers.

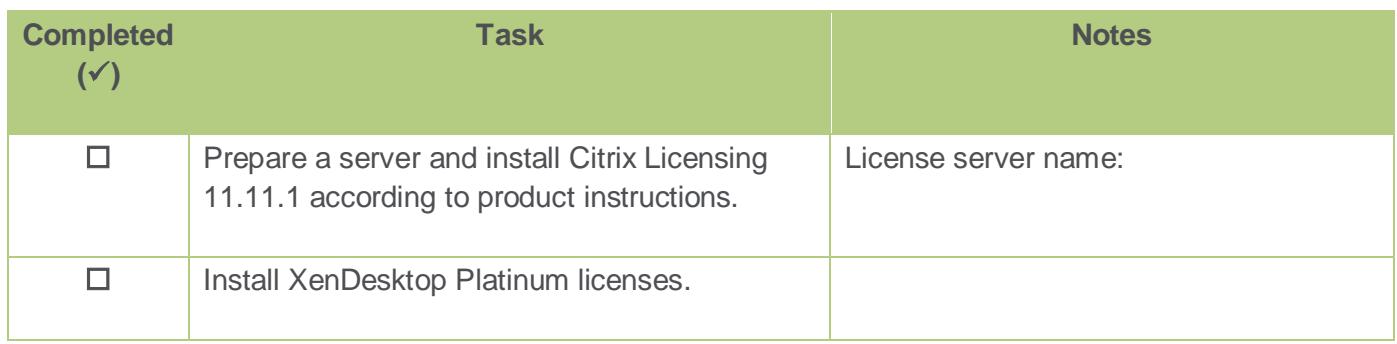

#### NetScaler Gateway

To secure access to your App Orchestration deployment, NetScaler Gateway enables you to configure policy and action controls while allowing tenants' users to access the apps and desktops they need. For more information about configuring NetScaler Gateway for use with App Orchestration, refer to the *Configure Load Balancing and StoreFront for App Orchestration* guide available on the App Orchestration web site.

Complete this task before you install App Orchestration. You will need this information when you configure App Orchestration's global settings.

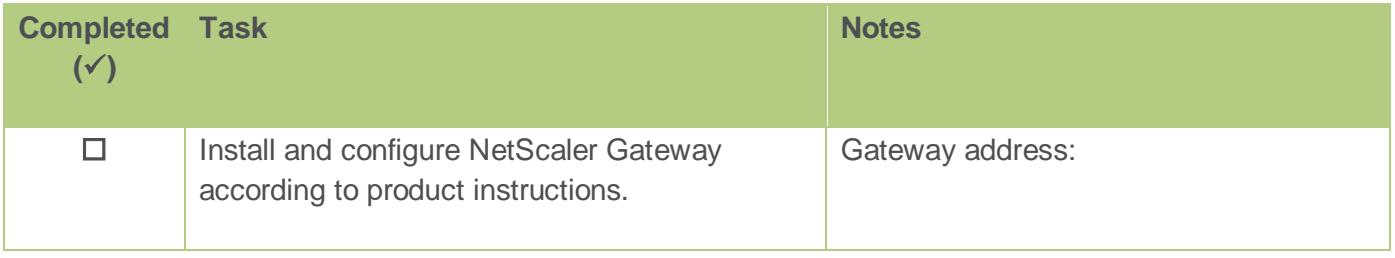

## App Orchestration Configuration Server

The configuration server hosts the App Orchestration configuration service and the web based management console. App Orchestration requires at least one configuration server in the deployment. However, you can deploy multiple configuration servers to provide high availability and scalability.

Complete the tasks below before you install App Orchestration. You will need this information when you install the software on the configuration server.

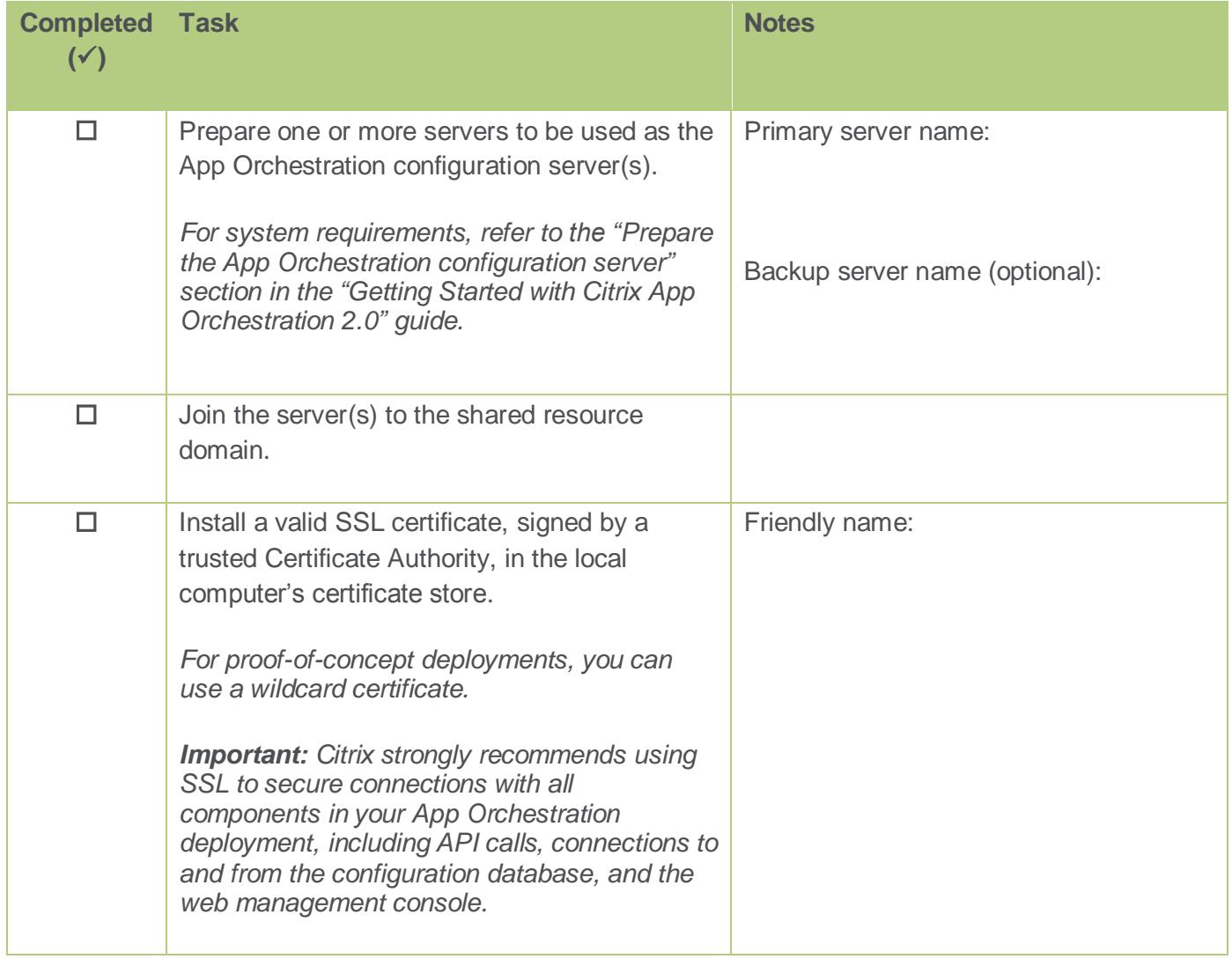

#### App Orchestration Global Settings

After installing the App Orchestration configuration server, you configure the global settings using the App Orchestration web console. During this process, you must specify the default datacenter for the deployment and the external DNS suffix. You must also decide whether or not to enable network isolation in your deployment.

In App Orchestration, datacenters are used for providing hosted apps and desktops to tenants in distributed geographic locations and for failover. App Orchestration requires at least one datacenter in the deployment. For more information about datacenters, refer to document *Multi-Datacenter Overview* on the App Orchestration web site.

In general, network isolation should be enabled if you intend to provide offerings exclusively to specific tenants. For more information about network isolation, refer to the document *App Orchestration Isolation* on the App Orchestration web site.

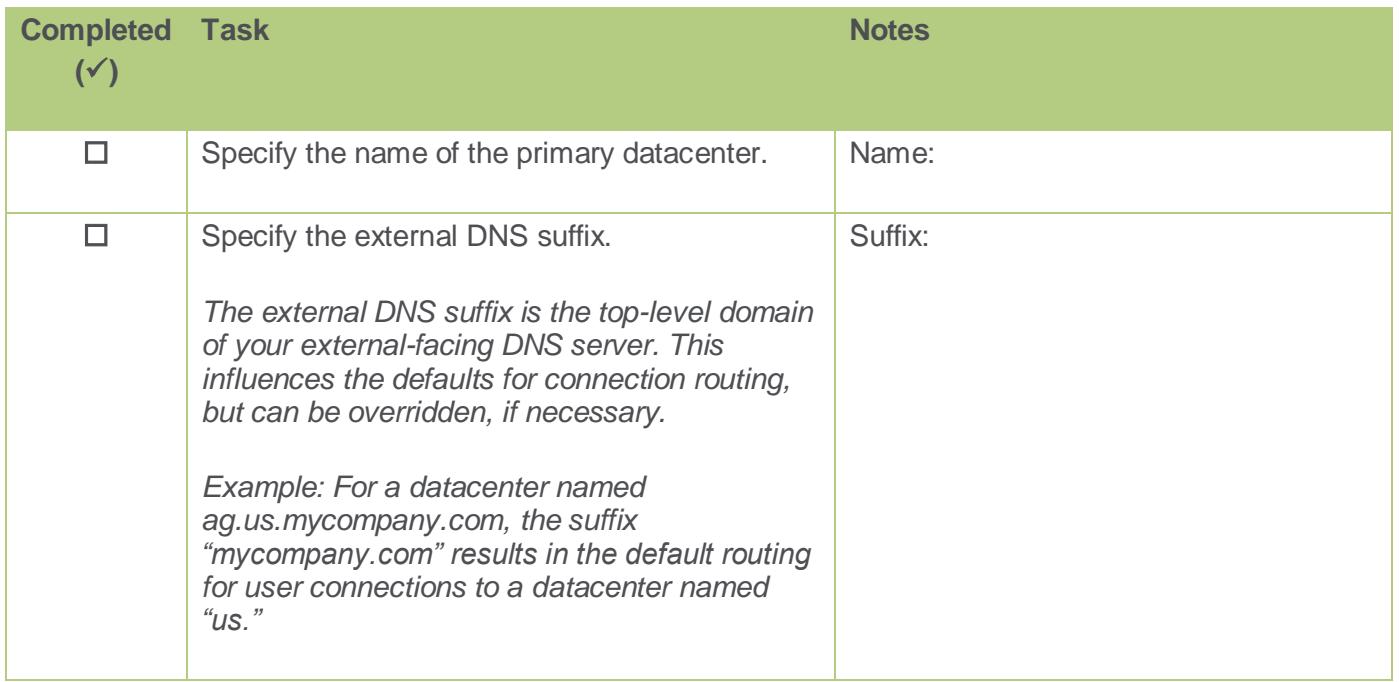

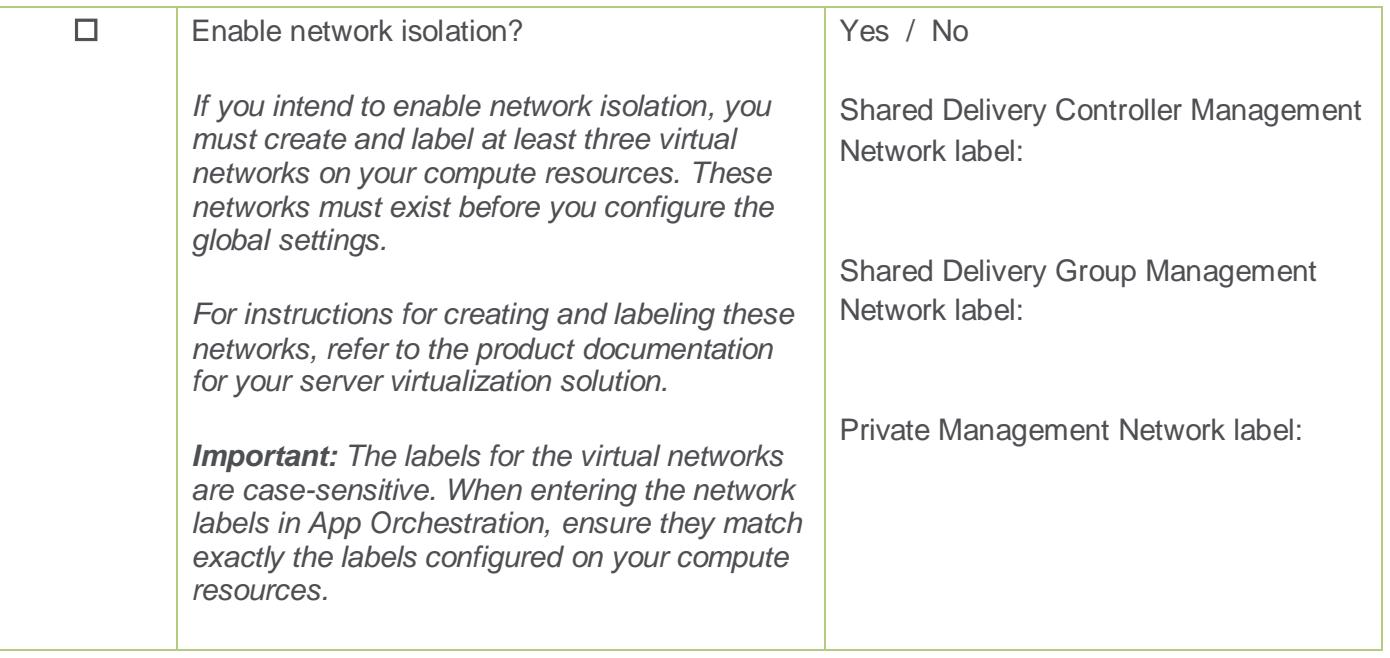

## Delivery Controllers

Delivery Controllers are responsible for distributing hosted apps and desktops to users, managing user access to hosted apps and desktops, power managing desktops, and reboot cycles for servers. App Orchestration requires at least two Delivery Controllers in a deployment.

Complete the tasks in this section before you deploy Delivery Sites in App Orchestration.

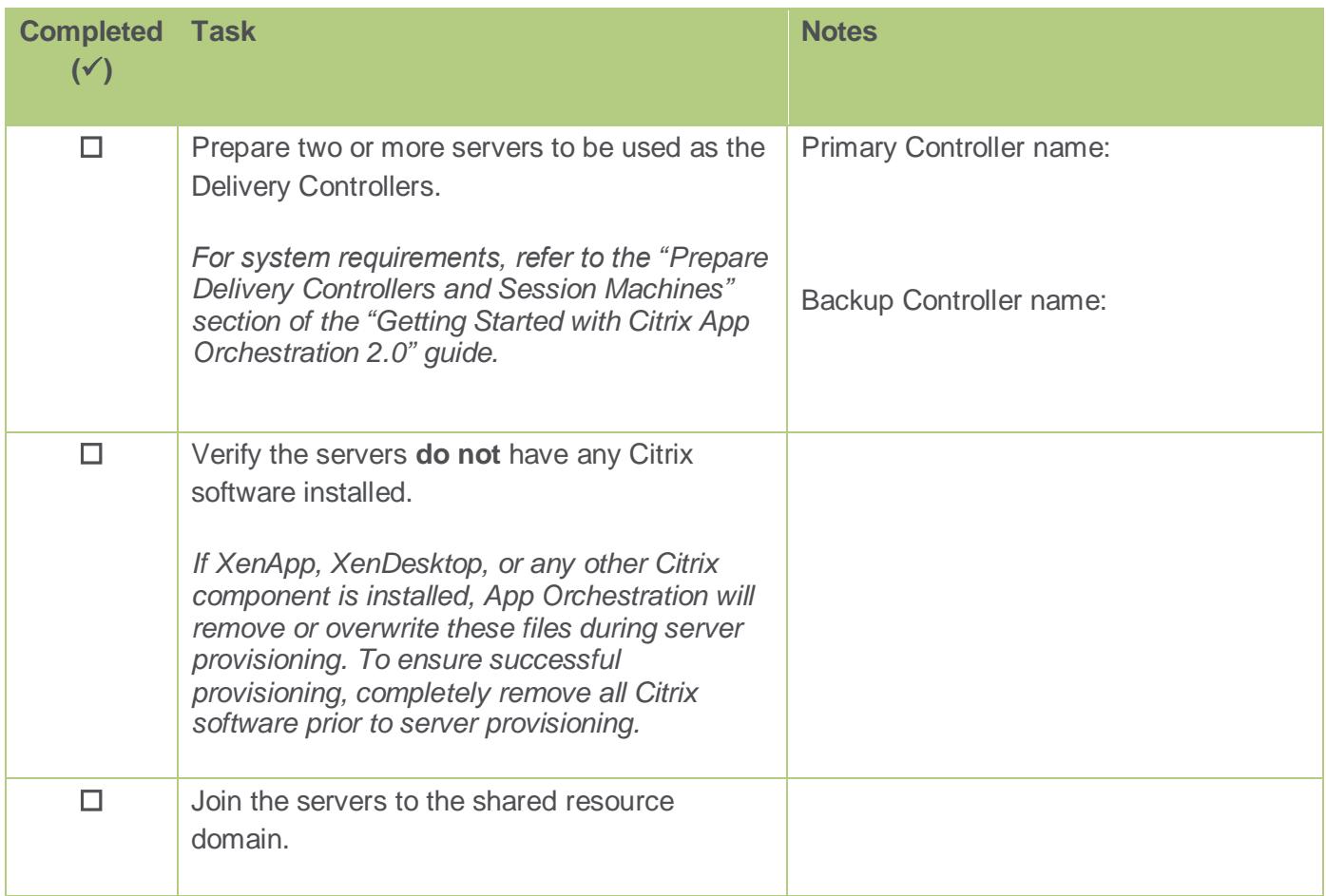

#### Session Machines

Session Machines host apps and desktops for tenants' users to access. Collections of Session Machines are grouped in catalogs and can be added to Delivery Groups to restrict access to specific users. App Orchestration requires at least one Session Machine in the deployment, so you can create offerings and subscriptions.

*Important: App Orchestration requires that all the machines in a catalog be identically configured, including installed operating system, updates, and applications you want to offer to tenants. When you add the first Session Machine to a catalog, App Orchestration uses the machine's configuration to establish the machine profile for the catalog, which subsequent machines must match. If you attempt to add a machine that does not match the profile, App Orchestration does not add it to the catalog.*

#### *On-demand Catalogs (Integrated Provisioning enabled)*

For more information about preparing your environment for and enabling integrated provisioning, refer to the document *Integrated Provisioning Deployment Guide* available on the App Orchestration web site.

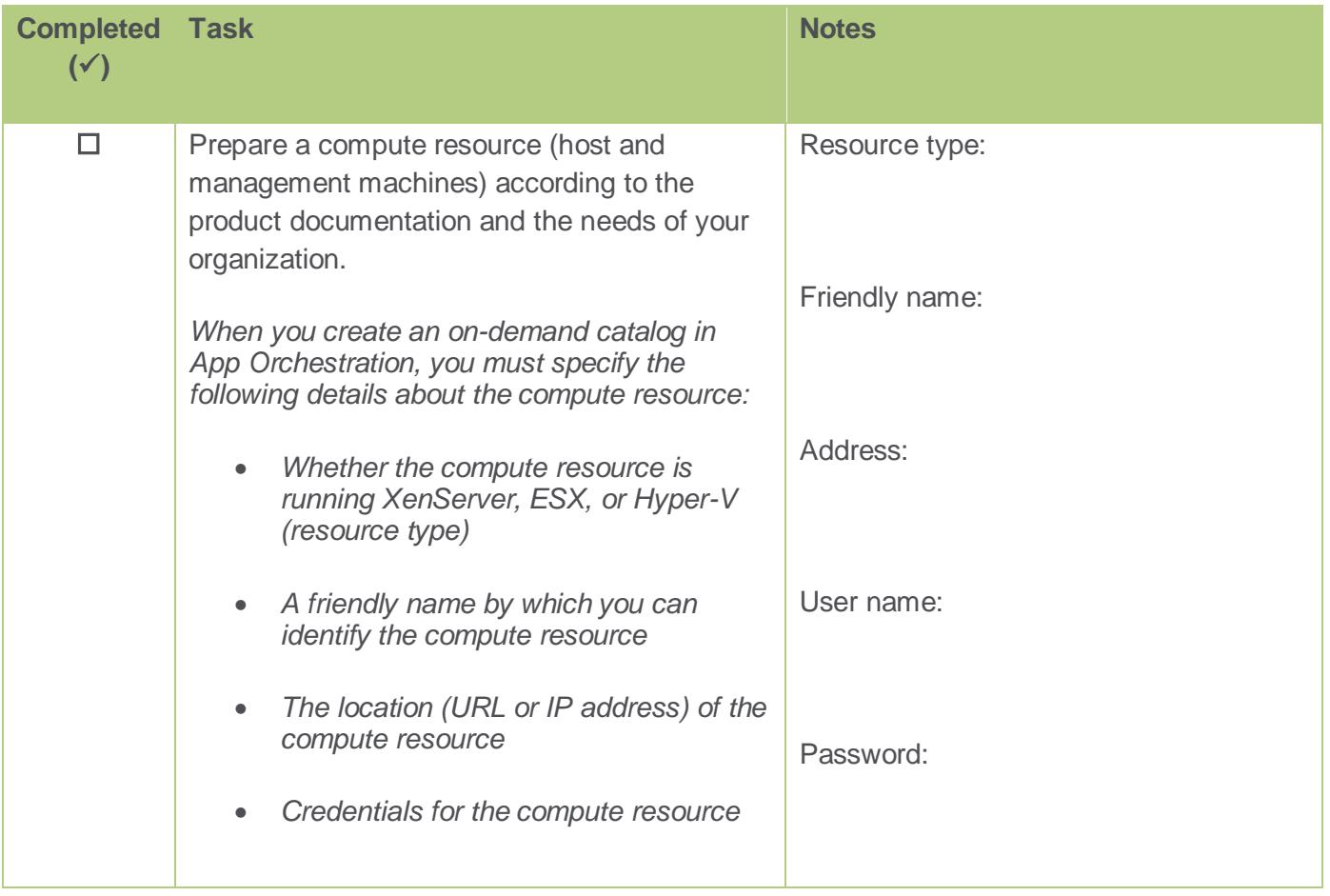

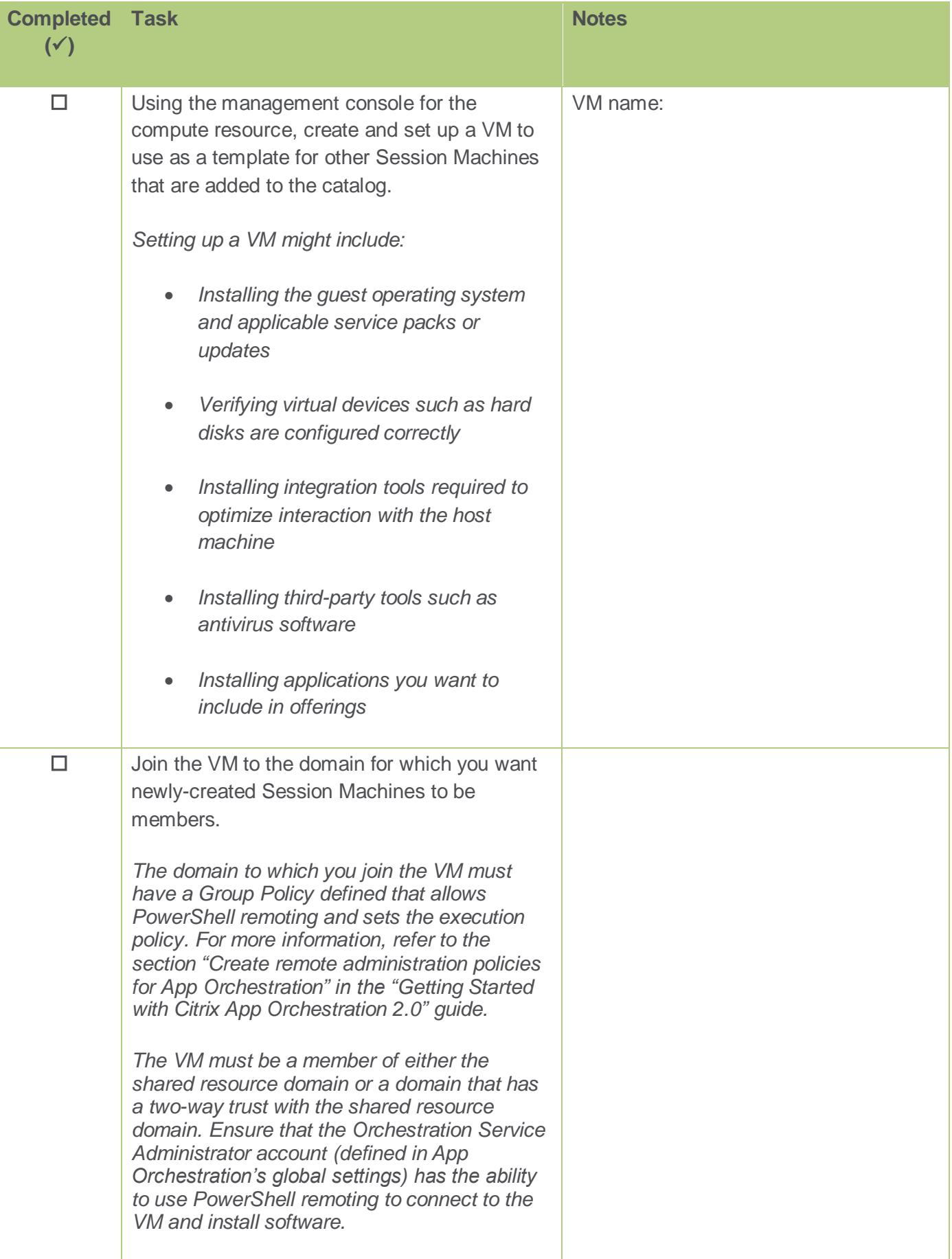

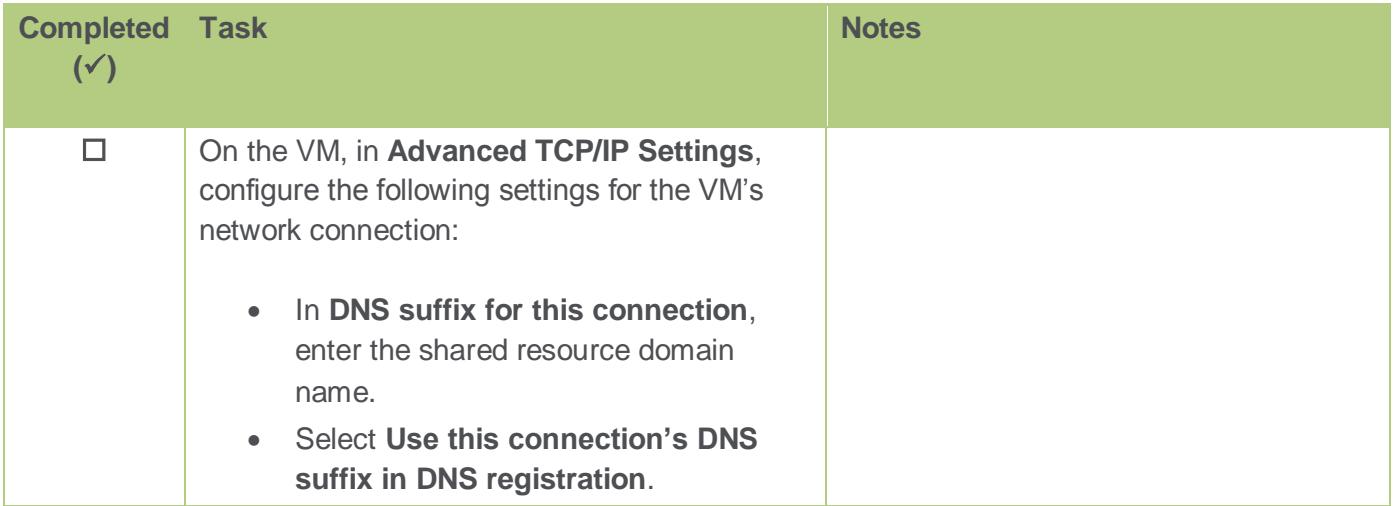

#### *Catalogs for Externally-Provisioned Machines*

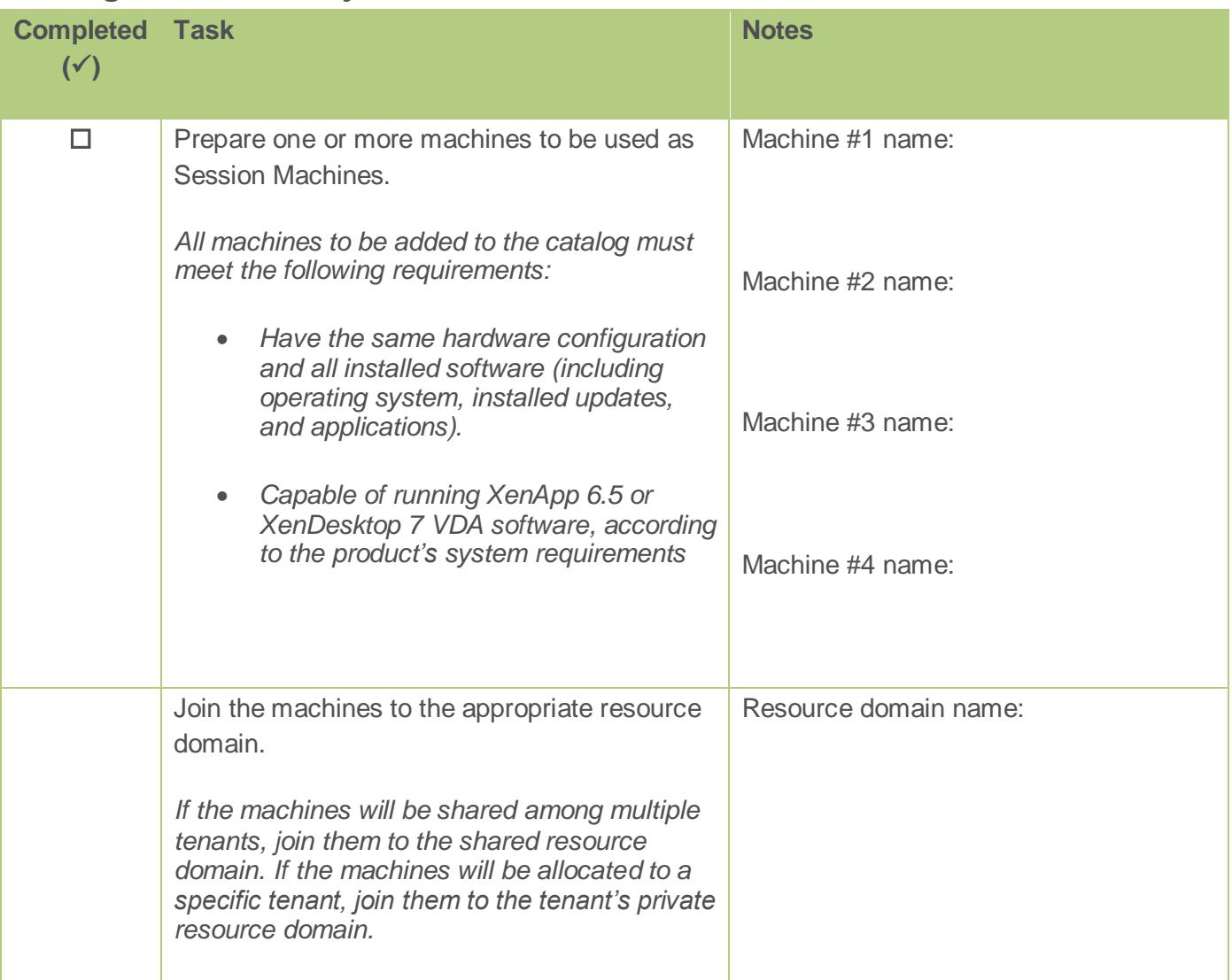

## StoreFront Servers

StoreFront authenticates users to sites hosting resources and manages stores of apps and desktops that users access with Citrix Receiver. App Orchestration requires at least two StoreFront servers in the deployment. You can deploy multiple StoreFront server groups to provide high availability and scalability.

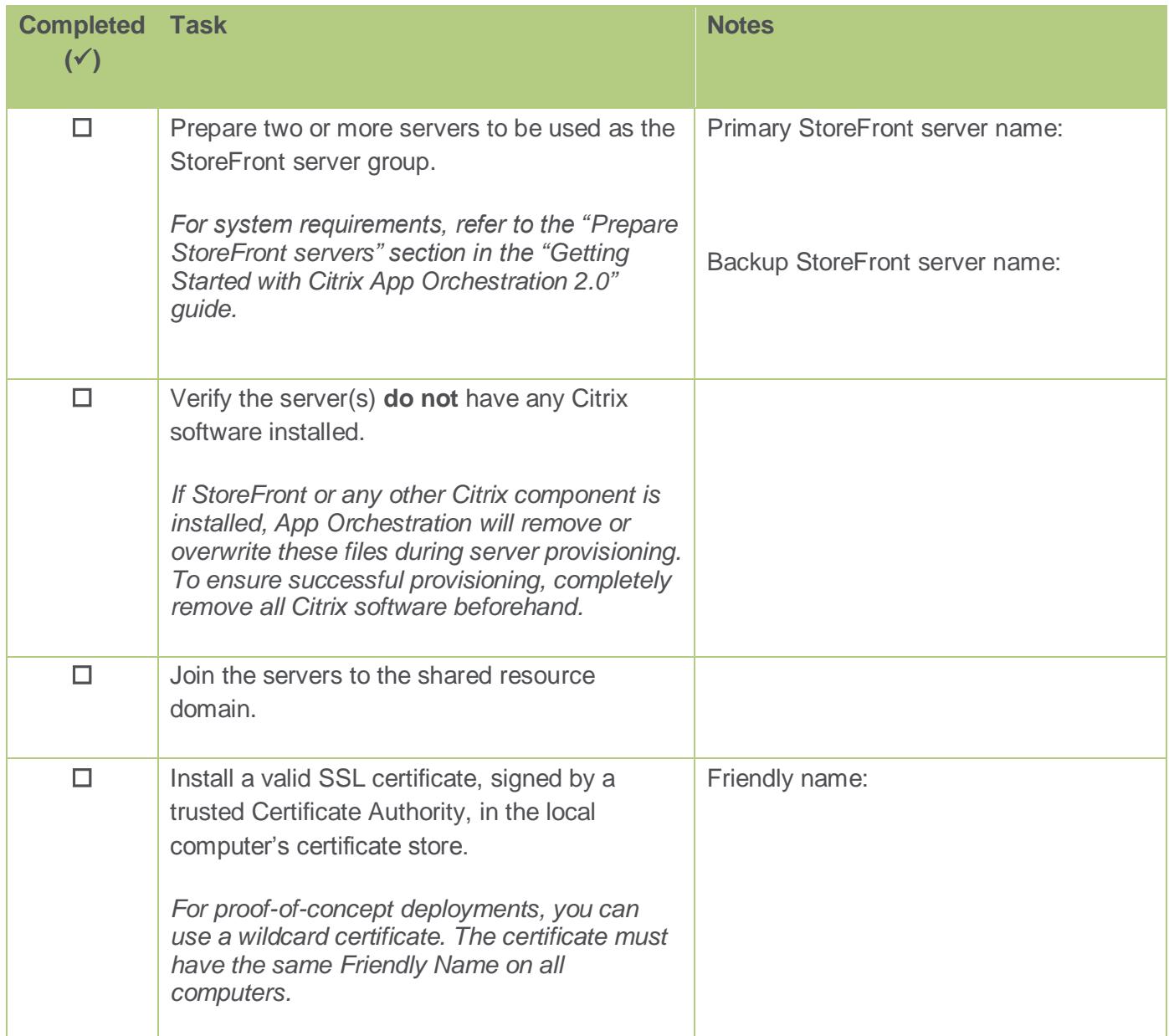

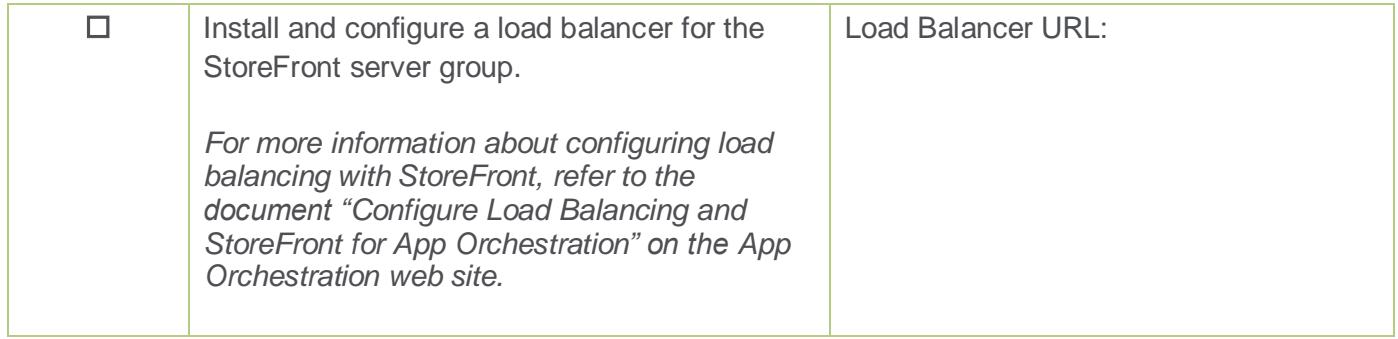

## First Tenant

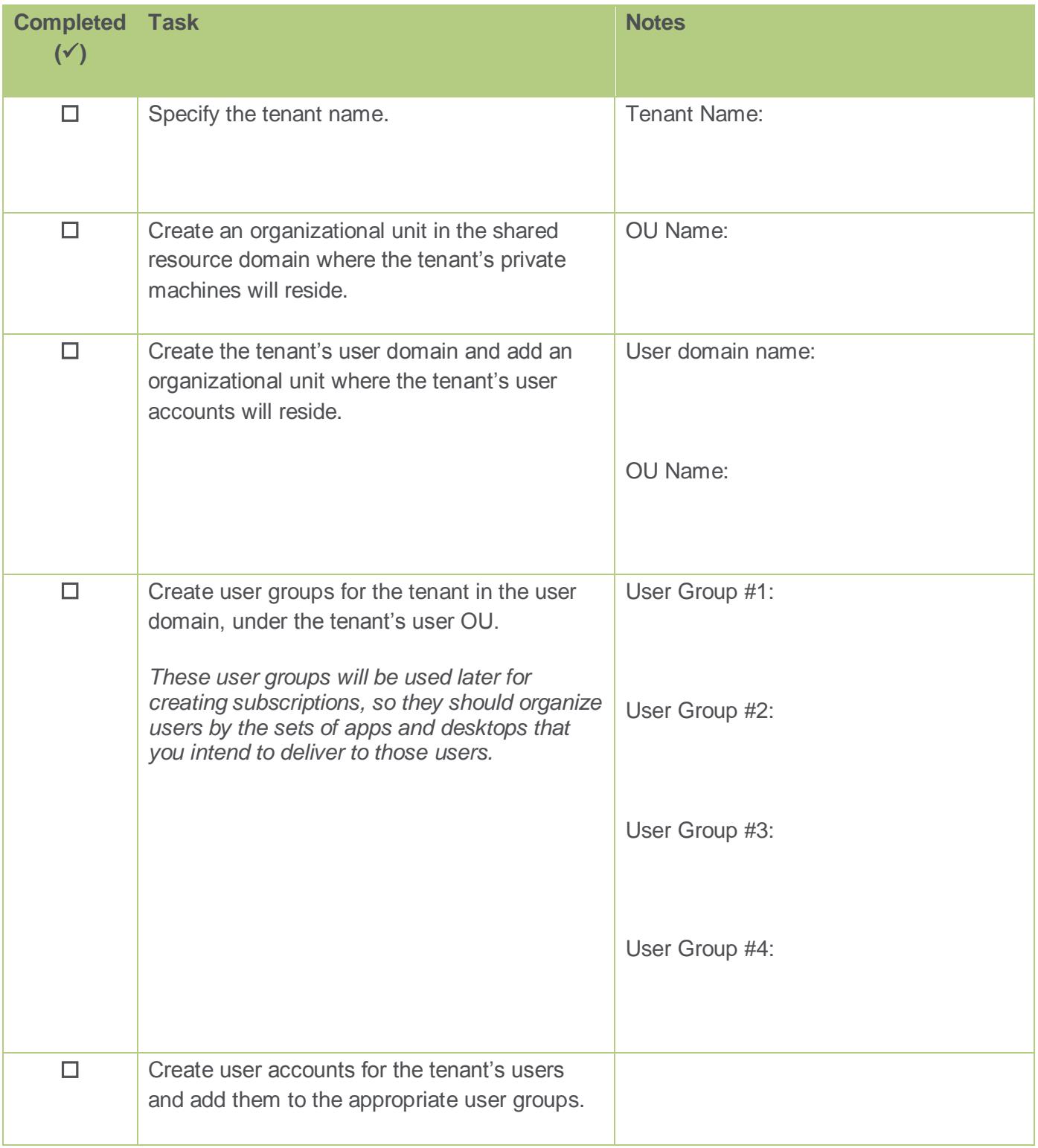